## **МОДЕЛИРОВАНИЕ ЭФФЕКТА ХОЛЛА В ПОЛУПРОВОДНИКАХ С ПОМОЩЬЮ СРЕДЫ «MATLAB»** SIMULATION OF THE HALL EFFECT IN SEMICONDUCTORS USING THE MATLAB ENVIRONMENT

## **Григорьев Александр Александрович©**

кандидат физико-математических наук, доцент, доцент кафедры физики БГУИР, г. Минск, Беларусь, agrig@bsuir.by **Рафеев Павел Юрьевич**

студент 2 курса, БГУИР, г. Минск, Беларусь, pavel02rafeev@gmail.com

**Аннотация.** Рассматривается графическое и численное моделирование эффекта Холла в полупроводниках с помощью компьютерной среды 'MATLAB"

**Abstract.** The graphic and numeric simulation of the Hall Effect in semiconductors with "MATLAB" computer environment is considered.

**Ключевые слова:** моделирование, симуляция, эффект Холла, полупроводик, MATLAB.

**Keywords:** modeling, simulation, Hall Effect, semiconductor, MATLAB.

Эффект Холла – явление возникновения поперечного тока в проводнике с продольным током в магнитном поле, использующееся для определения подвижностей и концентраций носителей заряда в полупроводниках.

При точном моделировании эффекта возникает серьёзная проблема по вычислению математических выражений большой сложности, решение которых требует серьёзных затрат времени. Для оптимизации расчётов предлагается применение упрощённой модели и составленного на её основе программного скрипта. В качестве среды выбран MATLAB – пакет прикладных программ для решения задач технических вычислений, вследствие его многофункциональности, доступности и специализированности [1, С. 8].

Объектом моделирования является полупроводник плоской формы (пластина) шириной *b*, толщиной *d* и длиной *а*, с текущим вдоль неё током плотностью *j*, порождаемым напряжённостью внешнего электрического поля *Е*. Пусть пластина находится в магнитном поле, вектор индукции которого *В* перпендикулярен её плоскости и направлен вниз (рисунок 1). Отношение концентраций заряженных частиц обозначено *k*.

 $\overline{a}$ 

 $^{\circ}$ Григорьев А. А., Рафеев П. Ю., 2021

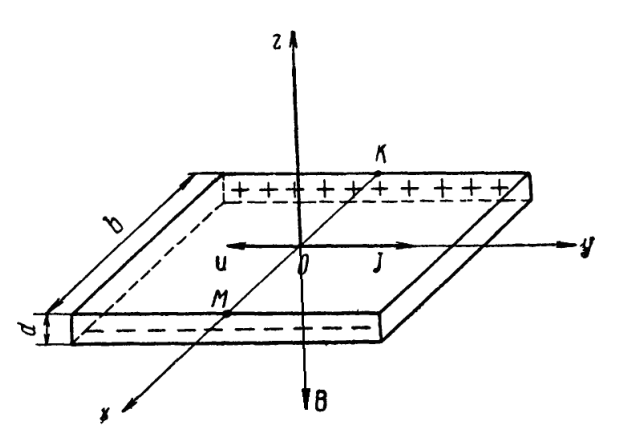

Рисунок 1 — Схема модельной установки.

Результирующая сила, действующая на заряженную частицу в такой модели, является суммой силы Лоренца, силы со стороны электрического поля и силы сопротивления [2] соответственно:

$$
\vec{F} = q\left[\vec{v}, \vec{B}\right] + \overrightarrow{q\cdot E} - r\vec{v} \qquad (1)
$$

Из формулы видно, что в данной модели у результирующей силы отсутствует составляющая, направленная вдоль оси Ог, из чего следует, что для определения параметров движения электронов и дырок достаточно решить систему из четырёх дифференциальных уравнений первого порядка:

$$
\frac{dv_x}{dt} = \frac{qBv_y}{m} - \frac{qE_H}{m} - \frac{qv_x}{m^2\mu}
$$
(2)  

$$
\frac{dv_y}{dt} = \frac{qBv_x}{m} - \frac{qE_o}{m} - \frac{qv_y}{m^2\mu}
$$
(3)  

$$
\frac{dx}{dt} = v_x
$$
(4)  

$$
\frac{dy}{dt} = v_y
$$
(5)

В качестве начальных условий и численных параметров пластины взяты таковые для кремниевой пластины, легированной мышьяком, размерами  $10x10x0.1$  мм, с текущим через неё током  $I = 1$  мА, помещённой в магнитное поле с индукцией 0,1 Тл.

MATLAB-скрипт с функцией ode45 (использующей одношаговые явные методы Рунге-Кутта 4-го и 5-го порядков) позволяет по заданным начальным условиям решать систему дифференциальных уравнений (2-5). При этом, поскольку холловская напряжённость (создаваемая скапливающимися на поперечных границах пластины зарядами) изменяется от 0 (в начальный момент времени) до некоторого максимального значения [3, С. 9], необходимо построить графики зависимостей координат проекций скорости частиц от времени, а также траекторий частиц для различных её значений.

Кроме того, для экспериментальной проверки правильности модели вычислена зависимость поперечного тока в полупроводнике от продольного, график которой построен в одной системе координат с экспериментальным графиком той же зависимости.

После запуска скрипта программой строятся восемь различных графиков зависимостей, приводимых далее. Серый график с пометками р+ показывает зависимость для дырки, чёрный с пометками е- - для электрона. Графики, нарисованные штрихпунктирной линией, соответствуют движению в отсутствие холловской напряжённости. Графики, нарисованные сплошной линией - движению при максимальном её значении, а пунктирной - движению при половине максимального значения.

На рисунках 2 (а) и 2 (б) показаны графики зависимостей горизонтального смещения (в микрометрах) электронов и дырок от времени (в миллисекундах). Ввиду большей подвижности и меньшей массы электроны вначале отклоняются гораздо сильнее дырок, однако по мере их скопления на границе пластины и возрастания холловской напряжённости отклонение дырок растёт, а электронов – падает.

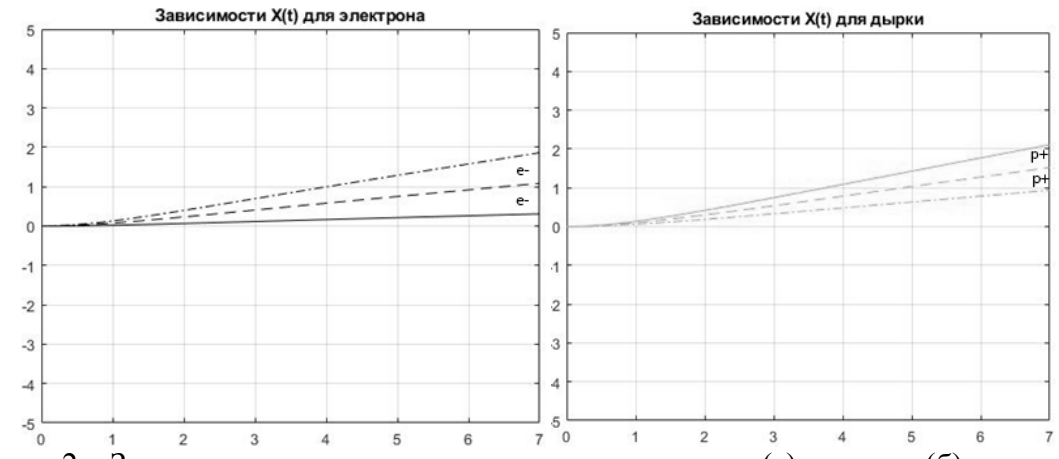

Рисунок 2 – Зависимость поперечного смещения электрона (а) и дырки (б) от времени.

На рисунке 3 показаны графики зависимости продольной координаты Y от времени. Поскольку частицы движутся от разных концов полупроводника в противоположных направлениях, эти зависимости могут быть показаны на одной координатной плоскости и не накладываться друг на друга.

Графики показывают, что электроны, ввиду большей подвижности, быстрее достигают другого конца проводника. Также по мере роста время движения дырки растёт, а электрона – падает, так как рост(падение) поперечной скорости ведёт к падению (росту) продольной скорости, соответственно (под действием силы Лоренца).

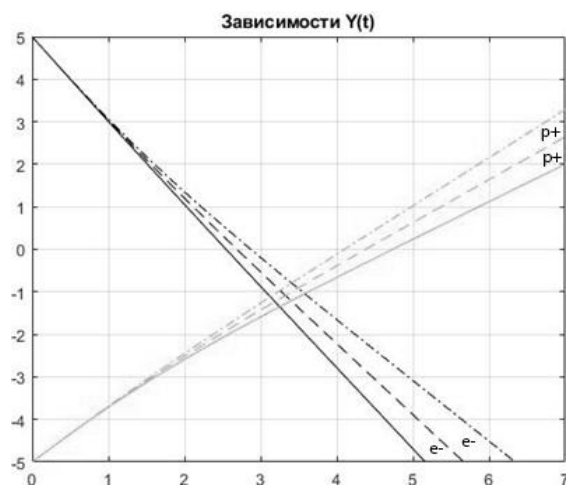

Рисунок 3 – Зависимости продольной координаты электронов и дырок от времени.

Рисунок 4 представляет собой траектории движения электронов и дырок. Отлично видно, что горизонтальное отклонение происходит в одну и ту же сторону, а также подтверждается вывод о том, что со временем отклонение электронов снижается, а дырок – растёт.

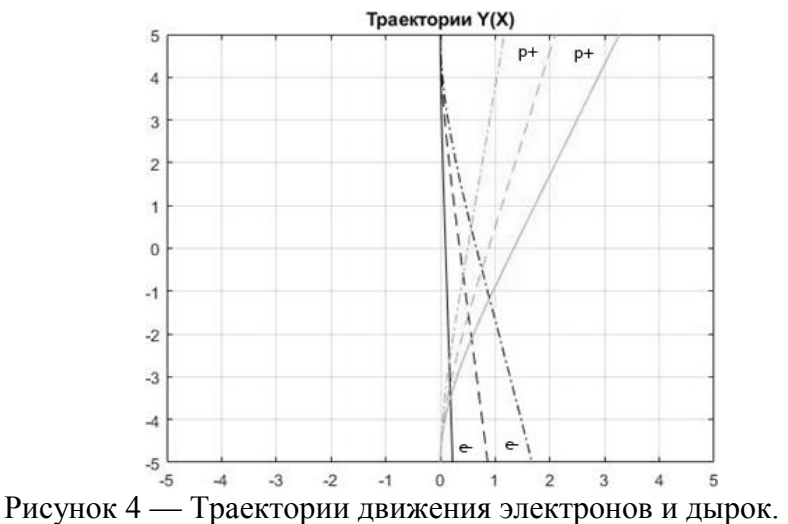

На рисунках 5 (а) и 5 (б) показаны графики зависимостей скорости поперечного отклонения частиц (в мм/с) от времени (в сек). При сравнении с графиками на рисунке 6 (скорости продольного движения частиц от времени) подтверждается предположение о росте (падении) продольной составляющей скорости частиц при росте поперечной и наоборот (поперечная растёт до 3-й секунды, а затем слегка падает, тогда как продольная падает до 3-й секунды, после чего немного возрастает), а также о большей подвижности электронов и электронном типе проводимости полупроводника (максимальная поперечная скорость дырок растёт, а электронов – падает с ростом Холловской напряжённости (от штрих-пунктирного графика к сплошному)).

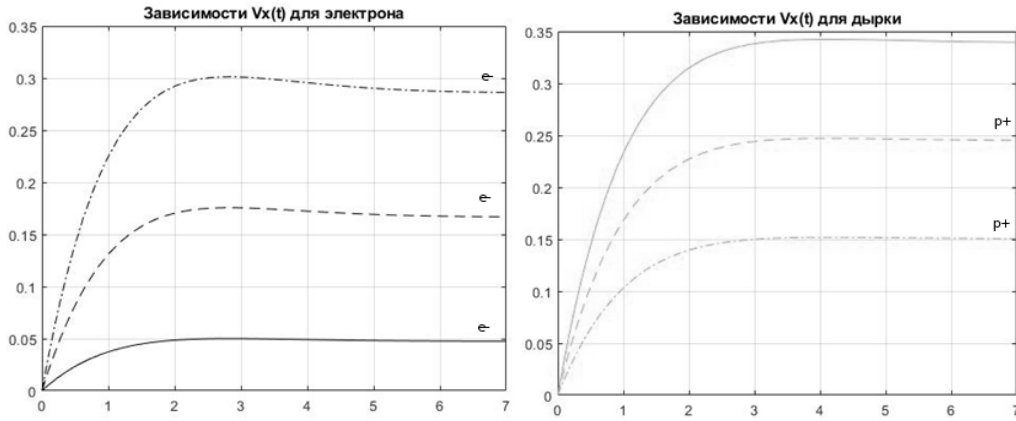

Рисунок 5 – Зависимости поперечной скорости электрона (а) и дырки (б) от времени.<br>Зависимости Vy(t)

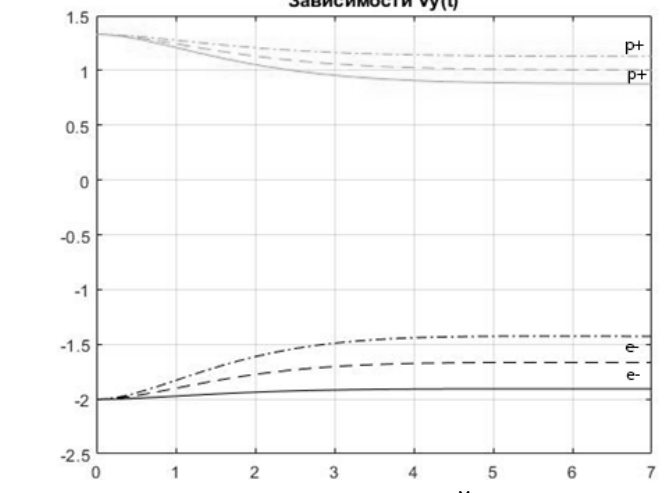

Рисунок 6 — Зависимости продольных скоростей электронов и дырок от времени.

Для проверки правильности предлагаемой модели проведён эксперимент по методу Ван-дер-Пау [4, С. 16 – 38] (схема показана на рисунке 7).

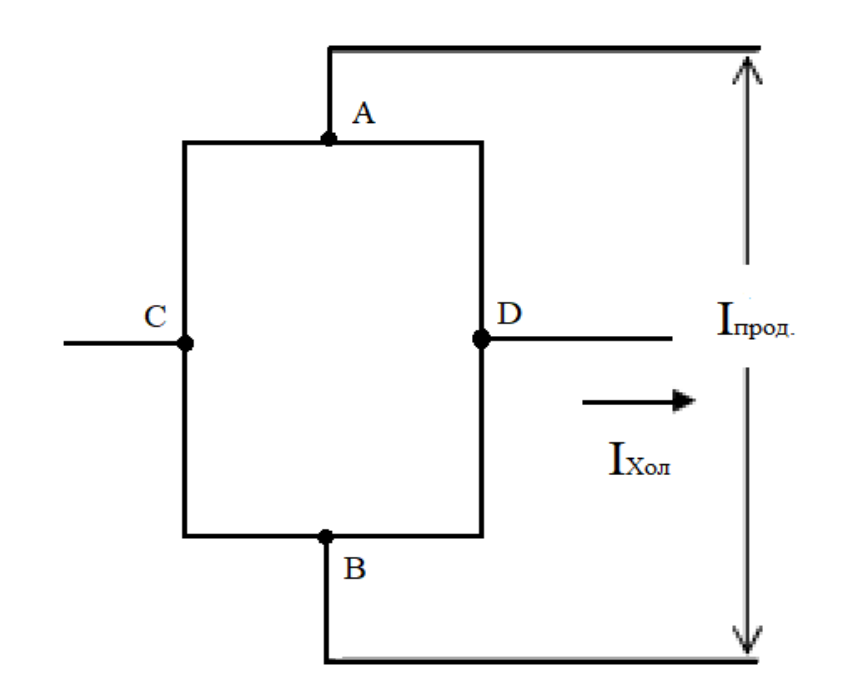

Рисунок 7 – Схема эксперимента.

В ходе эксперимента к пластине из кремния, легированного мышьяком, крепились 4 контакта (A, B, C и D). Через контакты А и В шёл продольный ток, а к контактам С и D был подключён амперметр для измерения зависимости поперечного тока Холла от продольного тока. Полученные в результате эксперимента данные, а также теоретические значения тока Холла при таких же значениях тока продольного, вычисленные в MATLAB-скрипте, представлены в таблице 1.

| $I_{\text{mpo},M}$ MA | $I_{Xon}$ – эксперимент, мА | $I_{Xo\pi}$ – модель, мА |
|-----------------------|-----------------------------|--------------------------|
|                       |                             |                          |
| 0.2                   | $-0.04$                     | $-0.04$                  |
| 0.4                   | $-0.09$                     | $-0.08$                  |
| 0.5                   | $-0.13$                     | $-0.12$                  |
| 0.7                   | $-0.16$                     | $-0.16$                  |
| 0.9                   | $-0.20$                     | $-0.20$                  |
| 1.1                   | $-0.25$                     | $-0.24$                  |
| 1.2                   | $-0.31$                     | $-0.29$                  |
| 1.4                   | $-0.34$                     | $-0.33$                  |
| 1.6                   | $-0.38$                     | $-0.37$                  |
| 1.8                   | $-0.43$                     | $-0.41$                  |

Таблица 1– Зависимости тока Холла от продольного тока.

По данным таблицы 1 в среде MATLAB построены теоретический и экспериментальный графики зависимости поперечного тока Холла от продольного тока (рисунок 8).

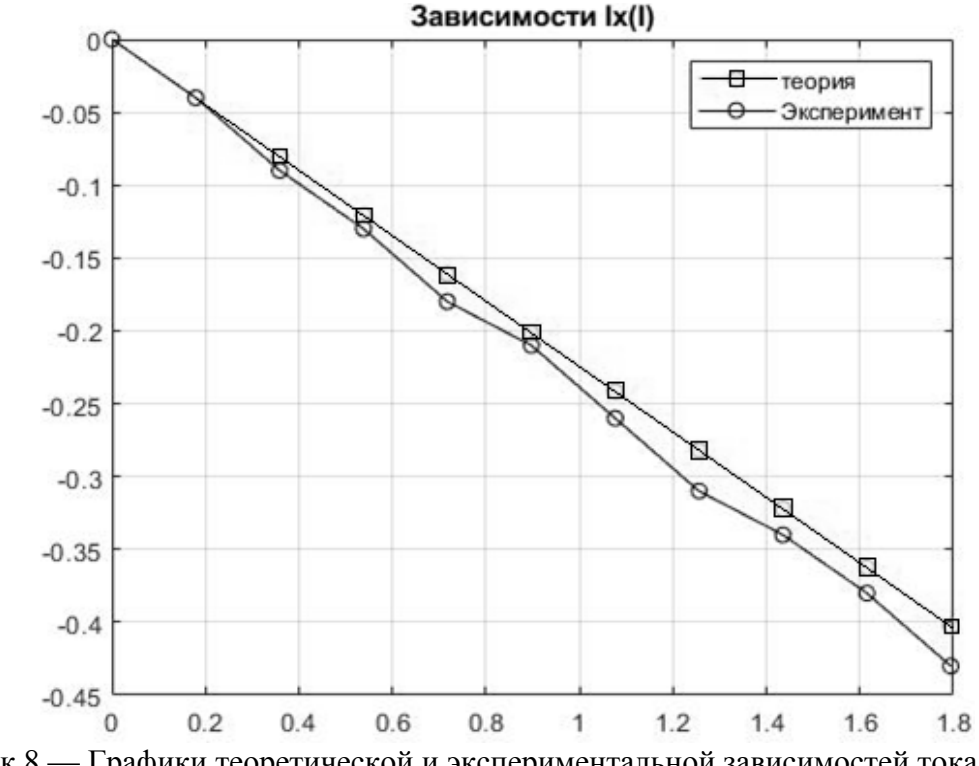

Рисунок 8 — Графики теоретической и экспериментальной зависимостей тока Холла от продольного тока.

Как видно из графиков и таблицы, модель описывает эффект Холла в полупроводнике с высокой степенью точности (погрешность около 4—8%), особенно при малых токах (для индукции внешнего магнитного поля  $B = 0.1$  Тл это токи до 1 мА). По мере увеличения продольного тока погрешность растёт по причине пренебрежения магнитным полем тока в полупроводнике, однако его учёт сильно усложняет математическое описание и, как следствие, просчёт модели компьютером.

При этом такая точность достаточна при изучении поведения полупроводников различных типов в магнитном поле, движения заряженных частиц в них и макропараметров, таких как сила поперечного тока Холла. В результате модель может быть применена:

1. Для наглядного сравнения полупроводников с целью выбора наиболее подходящего в конкретных условиях.

2. Для детального изучения движения заряженных частиц в полупроводнике.

3. Для определения типа проводимости, соотношения концентраций заряженных частиц и их подвижностей и некоторых других параметров полупроводника путём сопоставления имеющихся данных о нём с моделью (без необходимости в расчётах).

## **Библиографический список**

1. Дьяконов В. П. MATLAB 5.0/5.3. Система символьной математики. / В. П. Дьяконов, И. В. Абраменков // Москва: Нолидж, 1999. 640 с.

2. Савельев И. В. Электропроводимость металлов и полупроводников [Электронный документ] / И. В. Савельев // Научная библиотека избранных естественнонаучных изданий. Режим доступа: http://scask.ru/c\_book\_s\_phis3.php?id=57. Дата доступа : 16.06. 2020.

3. Павлов Д. А. Эффект Холла: Практикум. / Д. А. Павлов // Нижний Новгород: Нижегородский госуниверситет им. Н. И. Лобачевского. 2013. 24 с.

4. Кучис Е. В. Гальваномагнитные эффекты и методы их исследования / Е. В. Кучис // Москва: Радио и связь. 1990. 264 с.